## SAT IF distribution system

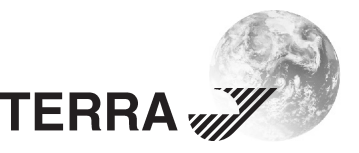

## 5 cable dSCR system Multiswitch programmer

The PC102W - single cable multiswich programmer is usefull instrument while configuring and troubleshooting SAT IF distribution system built on dSCR multiswitches based on new digital channel stacking components. The application software "dSCRmaster" for Windows operating system PCs allows simply change parameters of the multiswitch: operating mode (static or dynamic), frequency plan for static mode, frequency and bandwidth of user bands for dynamic mode, output power level of each user band carrier and etc. Service mode of the multiswitch could be switched on for quick finding the problem during installation work. In an internal memory four different configuration files can be stored (prepared on the PC) and send to the multiswitch by pressing dedicated buttons on the PC102W. The programmer can feed DC power for the multiswitch using the external AC/DC power adapter and allows parallel connection to a PC over USB cable.The remote Wi-Fi access allows to modify parameters of dSCR multiswitch from any device (tablet, smartphone, laptop, PC) using web browser. The PC102W, wirelessly connected to the Wi-Fi access point, can be used for remote control and monitoring of the multiswitch. The programmer is supplied with an external AC/DC adapter and a USB cable. An application SW "dSCRmaster" is available from the Web.

- store and upload up to 4 users selectable configurations
- no PC required for configuration uploading
- LED status indicator
- free PC application SW for creating new configurations
- Web & remote control through Wi-Fi access
- $\bullet$  die-cast housing inside plastic case
- $\bullet$  connectors: RF ports & DC input - type F
	- PC connection micro USB

**Technical specifications**

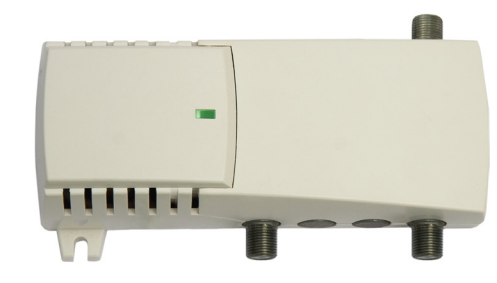

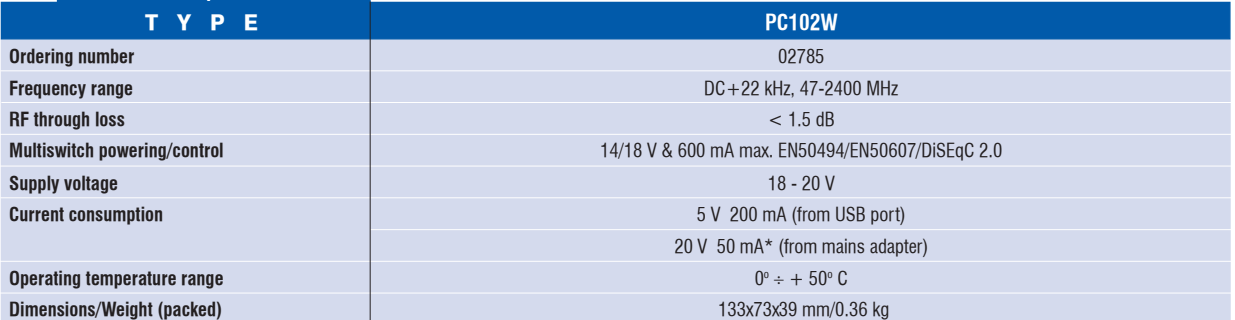

\* without external feeding

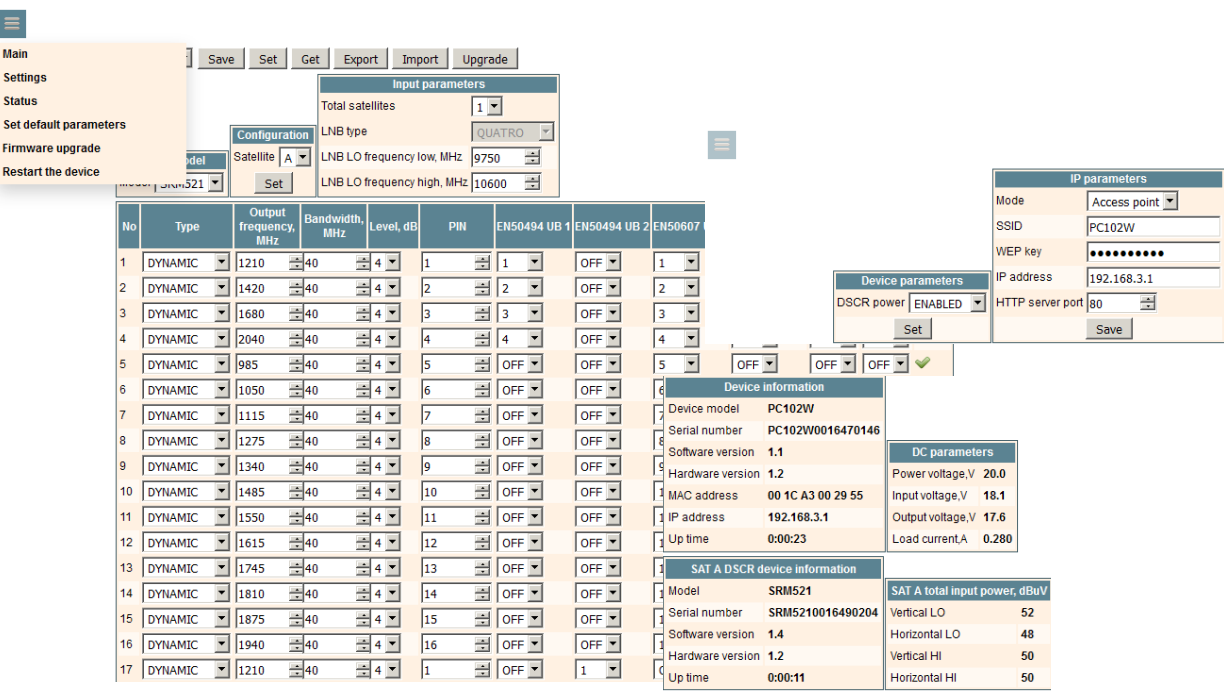